## **(COM) Windows**

(COM) Windows . , , . .

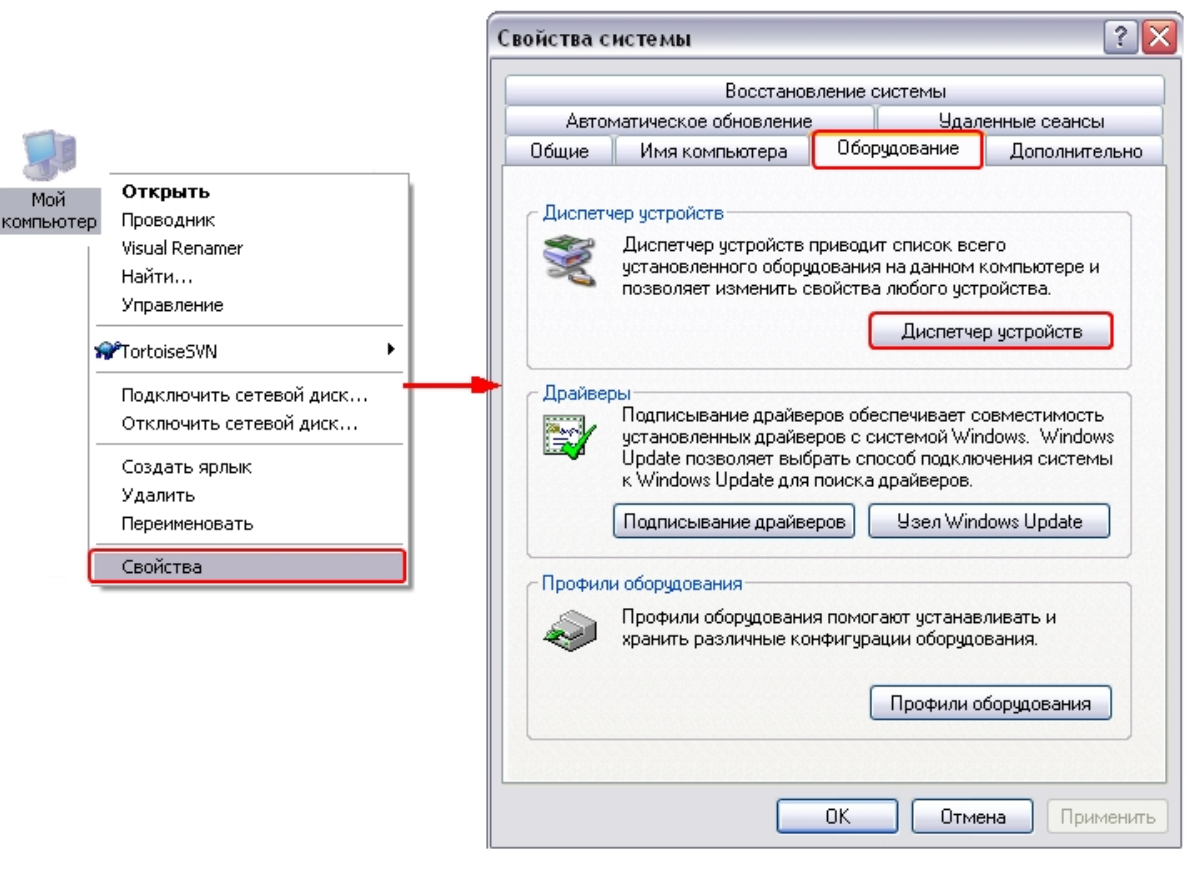

. (COM LPT) COM-, . COM- . COM-. .

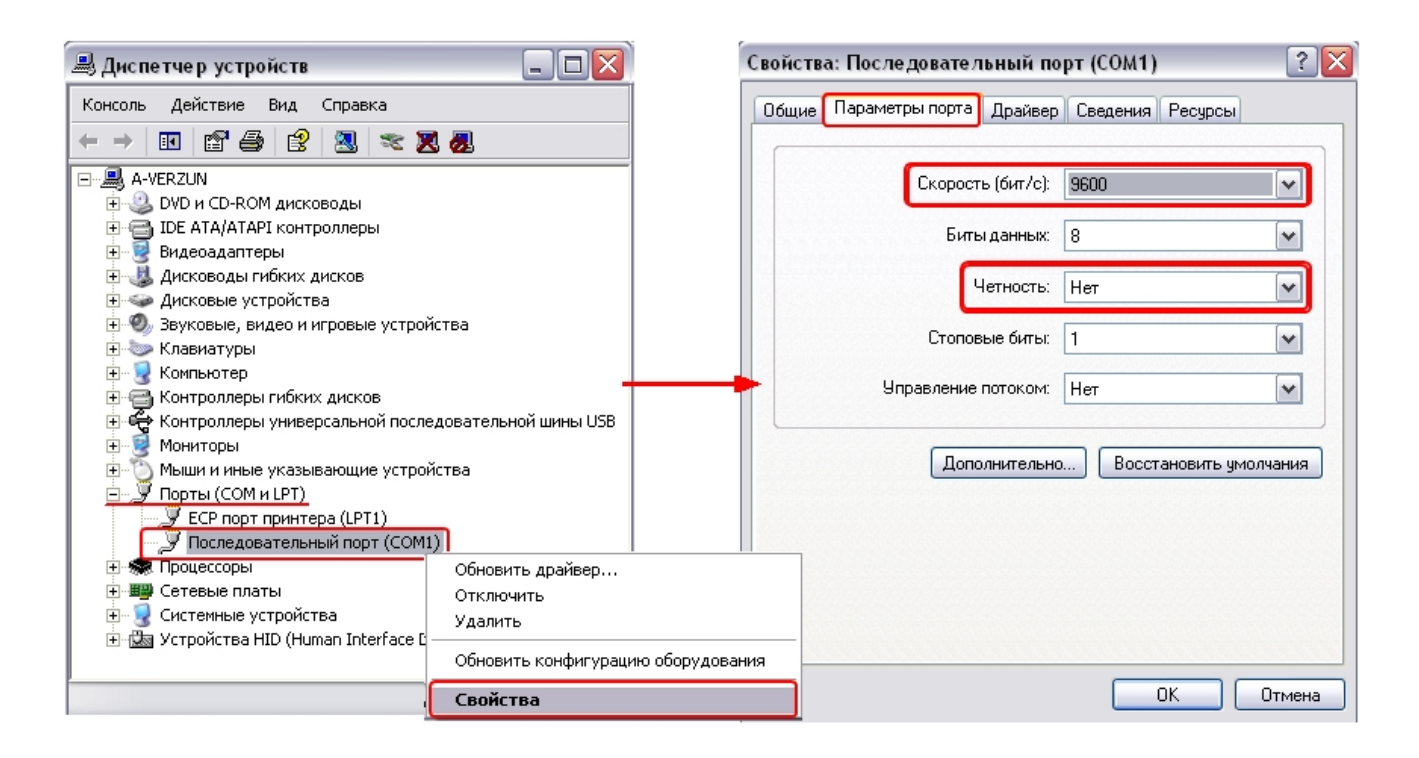